# PASO ROBLES

# Guide for Starting Personal and Business Support Services OUICK START PERMIT GUIDE

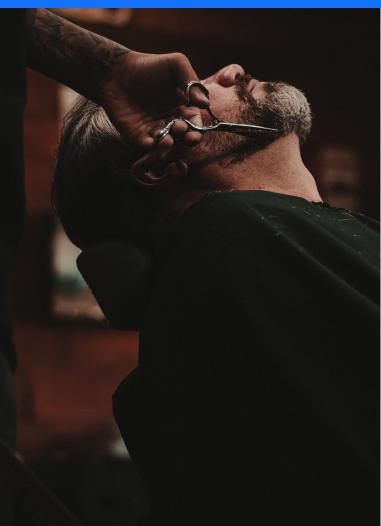

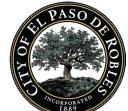

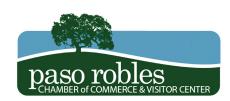

# QUICK START STEPS

### 1. Visit the Paso Robles Chamber of Commerce (PRCC) Website

- a. The PRCC website has a number of resources available to help you plan, launch, manage and grow your business
- b. For further inquiries, the PRCC can be contacted at (805) 238-0506

### 2. Determine Operation Type

- **a.** Call the Community Development Department to determine if your catering business operation would be considered commercial, or a home occupation
- b. Community Development Department can be contacted at (805) 237-3970

### 3. Home Occupation Permit

- a. If you business operation will be a home occupation, the City Paso Robles requires a Home Occupation Permit
- b. This permit application can be found at the city's Community Development Department web page <u>http://www.prcity.com/government/departments/commdev/planning/forms-applica-tions/index.asp</u>
- c. For more information on home occupation regulations visit <u>http://library.municode.com/ca/el\_paso\_de\_robles/code\_of\_ordinances?nodeld=TIT21ZO\_ARTIIIDEST\_CH21.</u> 23ZOADERVAAPAP\_21.23.070HOOC

# ZONING DESCRIPTIONS

| CP: Commercial-Neighborhood     | AP: Airport                |
|---------------------------------|----------------------------|
| C1: Commercial-General Retail   | T4-F: Flex                 |
| C2: Commercial-Highway          | T4-NC: Neighborhood Center |
| C3: Commercial/Light Industrial | TC-1: Town Center          |
| RC: Regional Commercial         | TC-2: Town Center          |
| M: Industrial                   |                            |
| PM: Planned Industrial          |                            |

Personal and Business Support Services Quick Start Permit Guide | 2

### 4. Find Location and Check Zoning

- a. If the business is a non home based business then a commercial location must be selected
- b. More information on zoning and access to zoning maps is available online at <u>http://www.prcity.</u> <u>com/government/departments/commdev/planning/zoning.asp</u>
- c. The Uptown/Town Centre Specific Plan area permits personal and business services in areas zoned: T4-F, T4-NC, TC-1, TC-2, RC
- d. The table below shows which personal service are permitted (P) in each zoning designation

| Personal Service            | СР | C1 | C2 | C3 | RC | М | PM | AP |
|-----------------------------|----|----|----|----|----|---|----|----|
| Barber/Beauty Shops, Nail   |    |    |    |    |    |   |    |    |
| and Tanning salons, Massage | Р  | Р  | Р  | Р  | Р  | Р | N  | Р  |
| Laundries, non-plant        | Р  | Р  | Р  | Р  | Р  | Р | N  | Р  |
| Laundromats                 | Ρ  | Р  | Р  | Р  | N  | N | N  | N  |
| Locksmiths                  | Ρ  | Ρ  | Ρ  | Р  | Р  | Ρ | N  | Р  |
| Parcel Services             | Р  | Р  | Р  | Р  | Р  | Р | Р  | Р  |
| Tailor/Dress Makers,        |    |    |    |    |    |   |    |    |
| Alterations, Shoe Repair    | Р  | Р  | Р  | Р  | Р  | Р | N  | Р  |
| Printing, Publishing, Blue  |    |    |    |    |    |   |    |    |
| Printing, Duplicating       | Р  | Р  | Р  | Р  | Р  | Р | Р  | Р  |

# 5. Apply for Business License Online

- a. Apply online at <a href="https://businesslicense.prcity.com/PrimeWeb/Apply/GettingStarted/BusinessLicense">https://businesslicense.prcity.com/PrimeWeb/Apply/GettingStarted/BusinessLicense</a>
- b. Your business license may remain in a pending status until you are issued a building permit if your selected commercial location requires tenant improvements

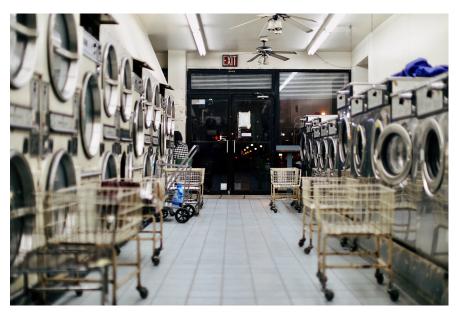

Personal and Business Support Services Quick Start Permit Guide | 3

## 6. Set-up a Meeting With the BEST

- a. The Business and Entrepreneurial Success Team (BEST) was created for you!
- b. This resource, offered by the Paso Robles Chamber of Commerce, includes a diversified team of Paso Robles professionals and business owners who are passionate about supporting business and entrepreneurs interested in starting, expanding, or relocating in/to Paso Robles

Here is how it works:

- 1. Give us a call at (805) 238-0506 and answer a few questions about your proposed or existing business
- 2. We will take your information, set-up a meeting, and put together a customized team of local professionals eager to assist you
- 3. Meet our team. Ask questions, get advice, build a network of contacts to assist you moving forward

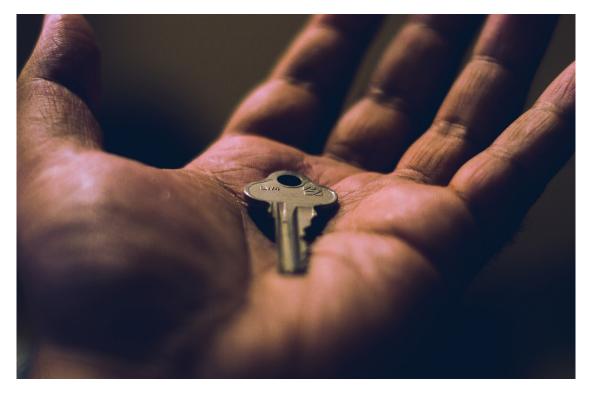

4. Continue to work with your BEST contacts as new questions/issues arise

# **IMPORTANT NOTE**

This quick start guide is specific to acquiring a permit and license in the City of Paso Robles. This does not cover information regarding state licensing as the applicant is responsible for acquiring the proper licensing and certifications from the state in their respective industry.